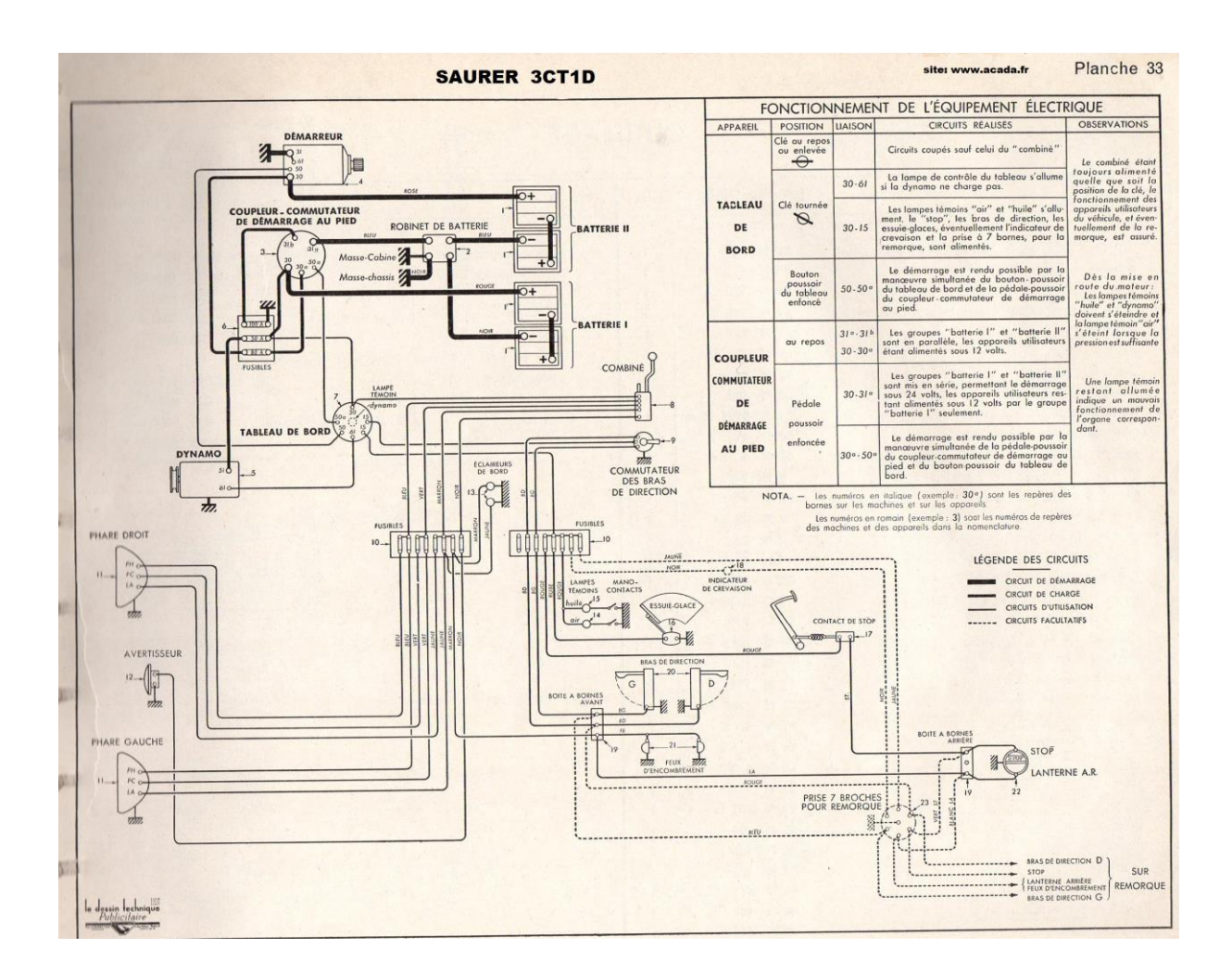

## **Les repères sont sur la page suivante**

108

## ÉQUIPEMENT ÉLECTRIQUE

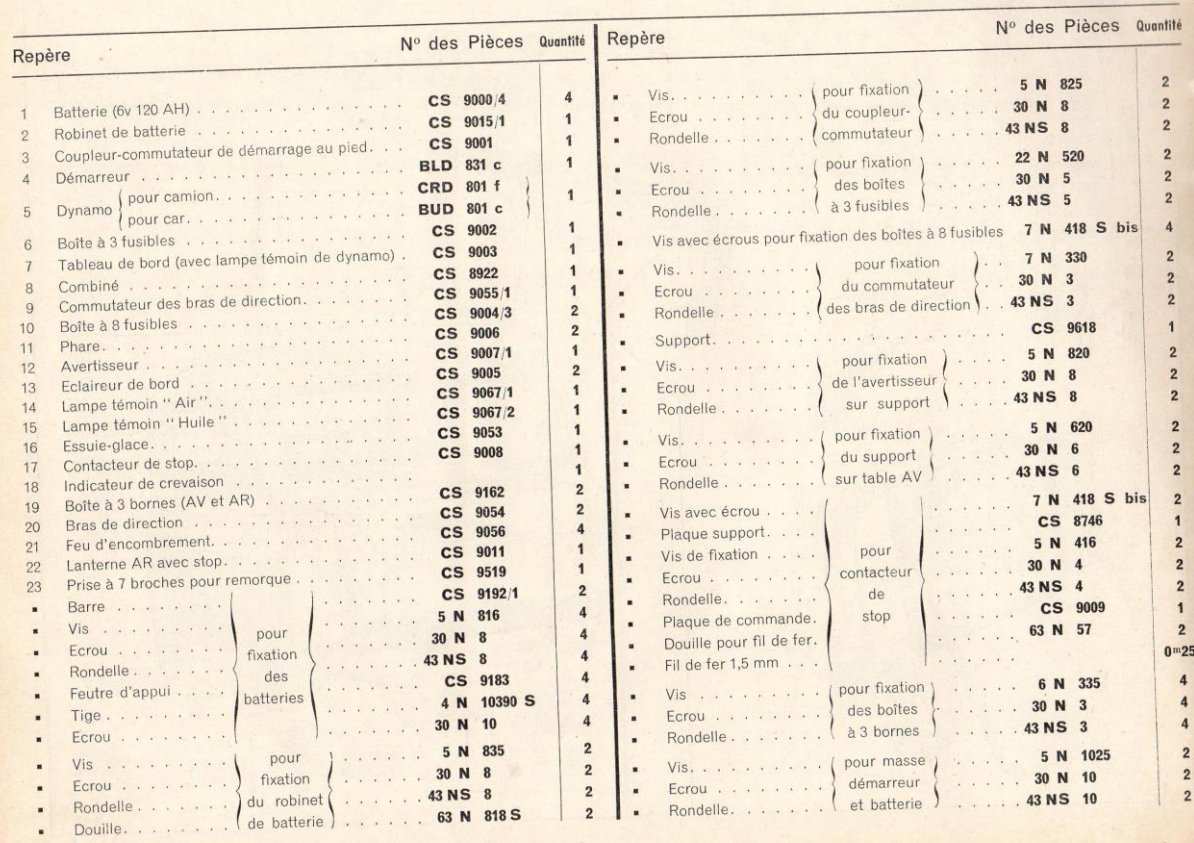

110

## ÉQUIPEMENT ÉLECTRIQUE

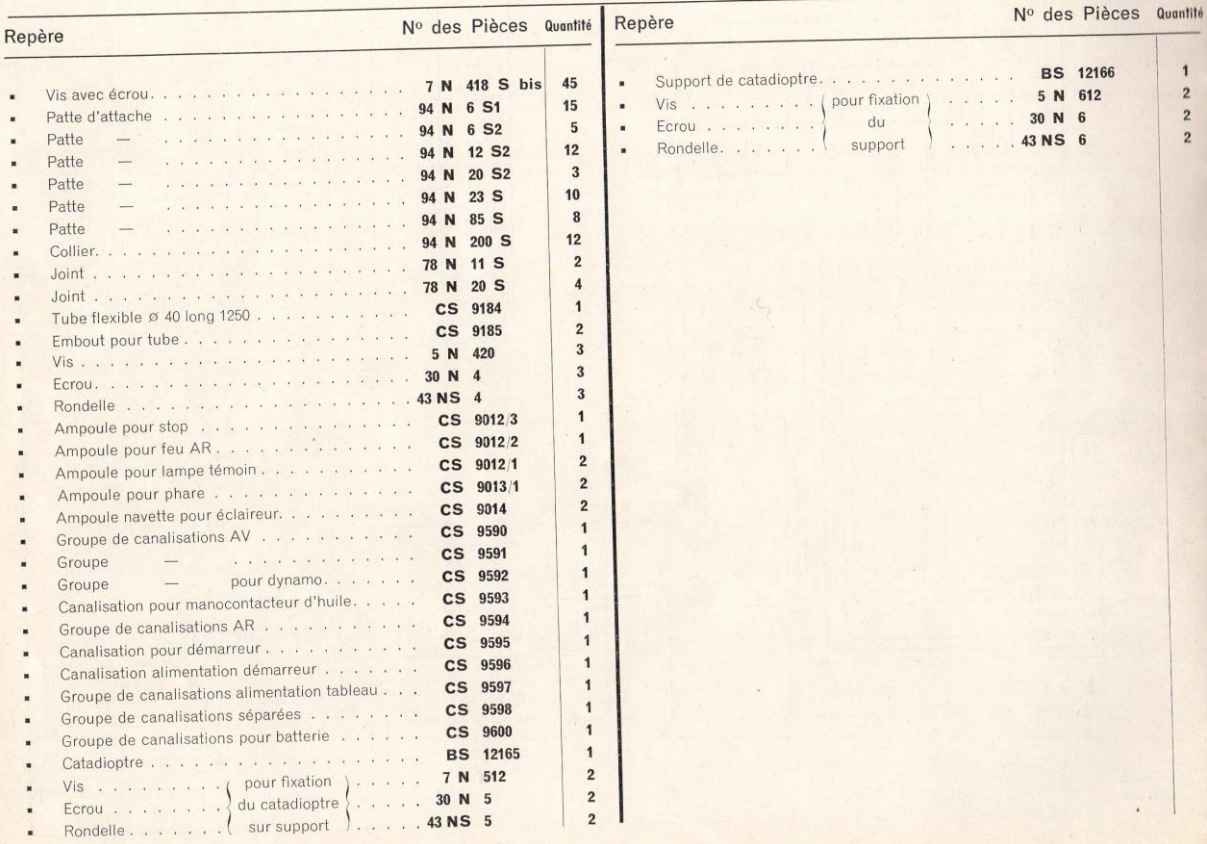